## **Step by Step Instructions:**

**Step 1** Remove mounting tabs and bend to separate.

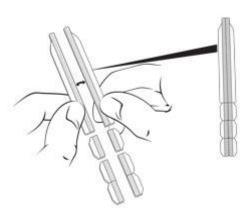

**Step 2**Peel liner from tabs and place as shown (use as many tabs as you prefer).

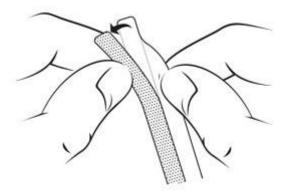

**Step 3**Slide the filter onto your screen, between the tabs...and you're done!

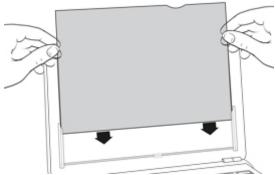

## **Tips for Optimizing Use**

- Reduce glare by viewing your screen through the matte side.
- For higher clarity, switch to the glossy side.
- Remove and replace your filter as often as you like. But when it's on, it stays in place, even when laptop is closed!